Jin-Soo Kim (*jinsoo.kim@snu.ac.kr*) Systems Software & Architecture Lab. Seoul National University

Spring 2023

**Functions** 

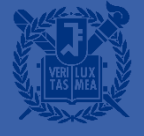

#### **Functions**

- The heart of effective problem solving is problem decomposition
	- Breaking a problem into small, manageable pieces
	- In C, the function construct is used to implement this "top-down" method of programming
- A program consists of one or more files
- Each file contains zero or more functions
- $\blacksquare$  One of functions is a main() function
- **Program execution begins with main(), which can call other functions**

#### **Function Definition (1)**

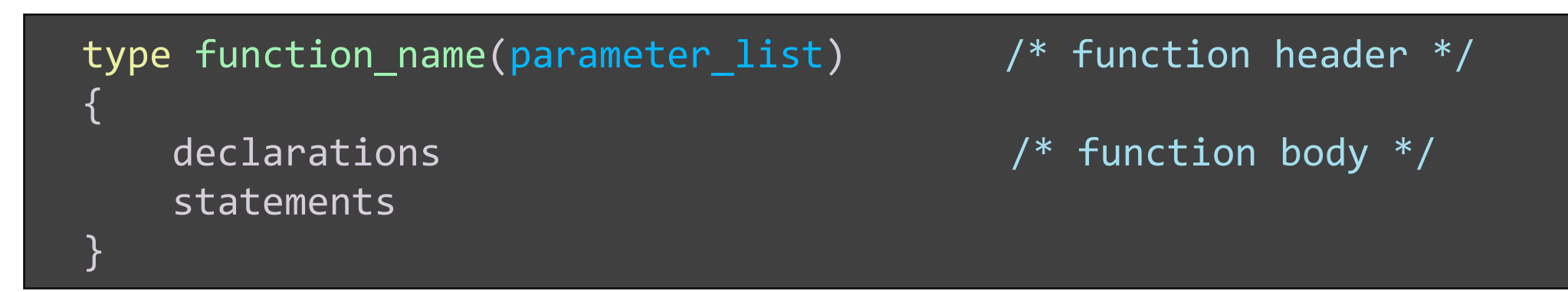

- A function definition starts with the *type* of the function
	- If no value is returned, then the *type* is void
	- If NOT void, then the value returned by the function will be converted, if necessary, to this *type*
- Parameter list
	- A comma-separated list of declarations
	- Formal parameters of the function

#### **Function Definition (2)**

```
#include <stdio.h>
#include <assert.h>
int fact(int n) {
    int i, product = 1;
    for (i = 2; i \le n; i++) product *_= i;return product;
}
int main(void) {
    int n, m, comb;
    scanf("%d %d", &n, &m);
    assert(n > = 0 \& m > = 0);assert(n >= m);comb = fact(n) / (fact(m) * fact(n-m));printf("%dC%d = %d\n", n, m, comb);
    return 0;
}
                                                           |\boldsymbol{n}|\boldsymbol{m}=
                                                                      (n-m)! m!
```
 $\boldsymbol{n}!$ 

#### **Function Definition (3)**

```
void nothing(void) { } \qquad /* This function does nothing */double twice(double x)
{
    return 2.0 * x;
}
\mathcal{V}^* If a function definition does not specify the
   function type, it is int by default */all_add(int a, int b)
{
    int c;
    return (a + b + c);
}
```
#### **Why Functions?**

- *Why write programs as collections of many small functions?*
- It is simpler to correctly write a small function to do one job
	- Easier writing and debugging
- It is easier to maintain or modify such a program
- Small functions tend to be self-documenting and highly readable
- Functions can be reused

## return Statement (1)

- return; return *expression*;
- When a return statement is encountered,
	- execution of the function is terminated and
	- control is passed back to the calling environment
	- return; return ++a; return a \* b;

#### return Statement (2)

```
float f(char a, char b, char c) {
    int i = a + b + c;
    return i; \frac{1}{2} /* value returned will be converted to a float \frac{1}{2}}
double abs_value(double x) {
    if (x \ge 0.0) return x;
    else return -x;
}
int main() {
    int c;
    while (\ldots) {
         getchar(); \frac{1}{2} /* Even though a function returns a value, \frac{1}{2}/
                           \frac{1}{2} a program does not need to use it \frac{1}{2}c = getchar();
     }
}
```
#### **Function Prototypes**

- Functions should be declared before they are used
- Function prototype:

type function\_name(parameter\_type\_list);

```
(e.g.) double sqrt(double);
```
- Tells the compiler the number and types of arguments passed to the function
- Tells the type of the value returned by the function
- Allows the compiler to check the code more thoroughly
- Identifiers are optional

void f(char c, int i);  $\Leftrightarrow$  void f(char, int);

## **Styles for Function Definition Order (1)**

- $\blacksquare$  #include and #define at the top of file
- typedef
- Enumeration types, structures, and unions
- A list of function prototypes
- **EXECT:** Function definitions, starting with main()

## **Styles for Function Definition Order (2)**

```
#include
<stdio.h
>
#define
N
                 7
void prn_header
(void);
long power
(int, int);
```

```
void prn_tbl_of_powers
(int);
```

```
int main
(void) {
    prn header();
    prn_tbl_of_powers
(
N);
    return
0
;
}
void prn_header
(void) {
    ...
}
long power
(int
m, int
n) {
    ... 
}
void prn_tbl_powers
(int
n) {
    printf("%ld", power(i, j);)
    ... 
}
```

```
#include
<stdio.h
>
#define
N
                 7
void prn_header
(void) {
    /* ... */
}
long power
(int
m, int
n) {
    /* ... */
}
void prn_tbl_powers
(int
n) {
    int
i, 
j
;
    /* ... */
    printf("%ld", power(i, j);)
    /* ... */
}
int main
(void) {
    prn_header();
    prn_tbl_of_powers
(
N);
    return
0
;
}
```
## Call-by-Value (1)

- When program control encounters a function name,
	- the function is called, or invoked: the program control passes to that function
	- After the function does its work, the program control is passed back to the calling environment
- Functions are invoked
	- by writing their name and a list of arguments within ()
- All arguments for a function are passed "call-by-value"
	- Each argument is evaluated, and its value is used locally
	- The stored value of that variable in the calling environment will NOT be changed

Call-by-Value (2)

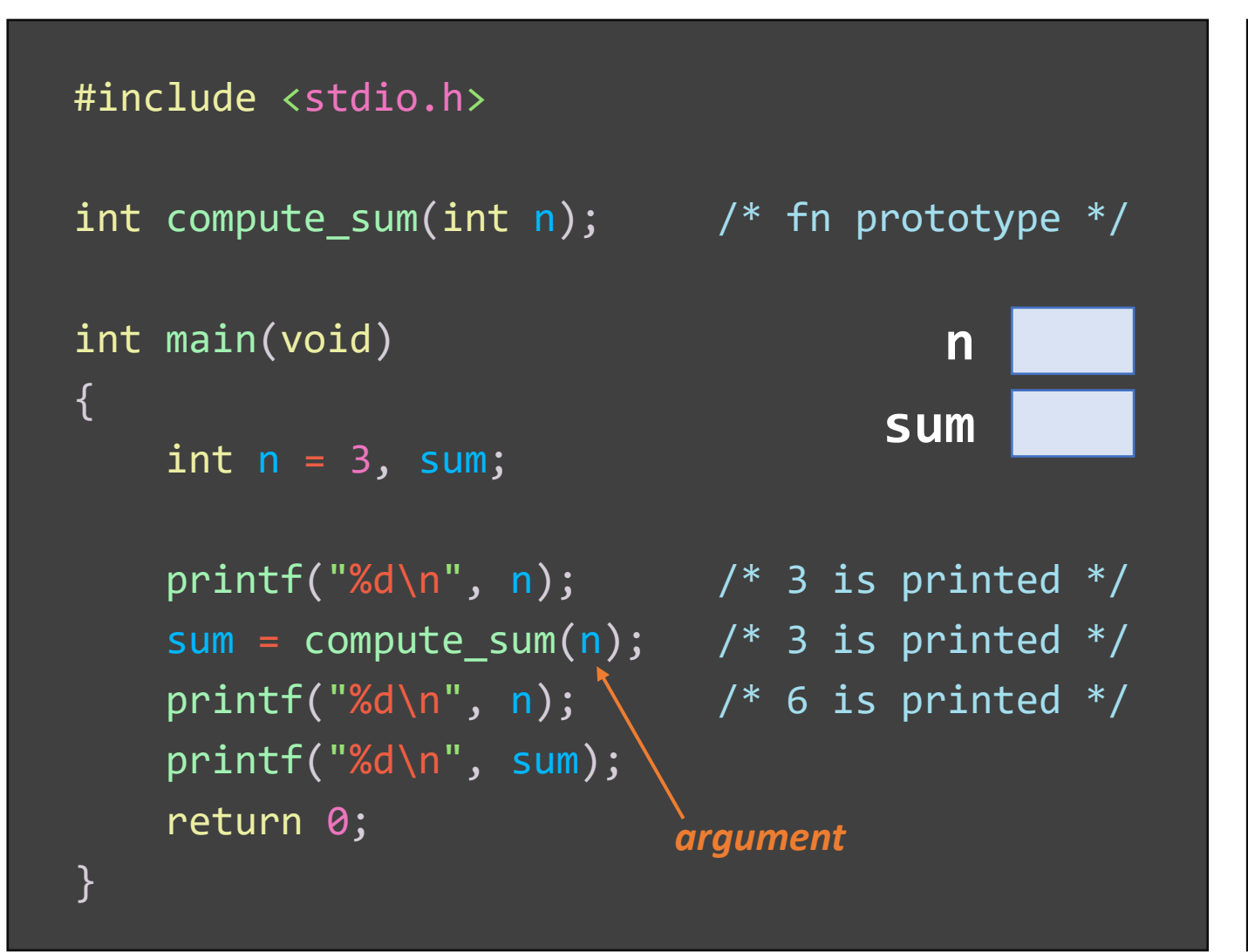

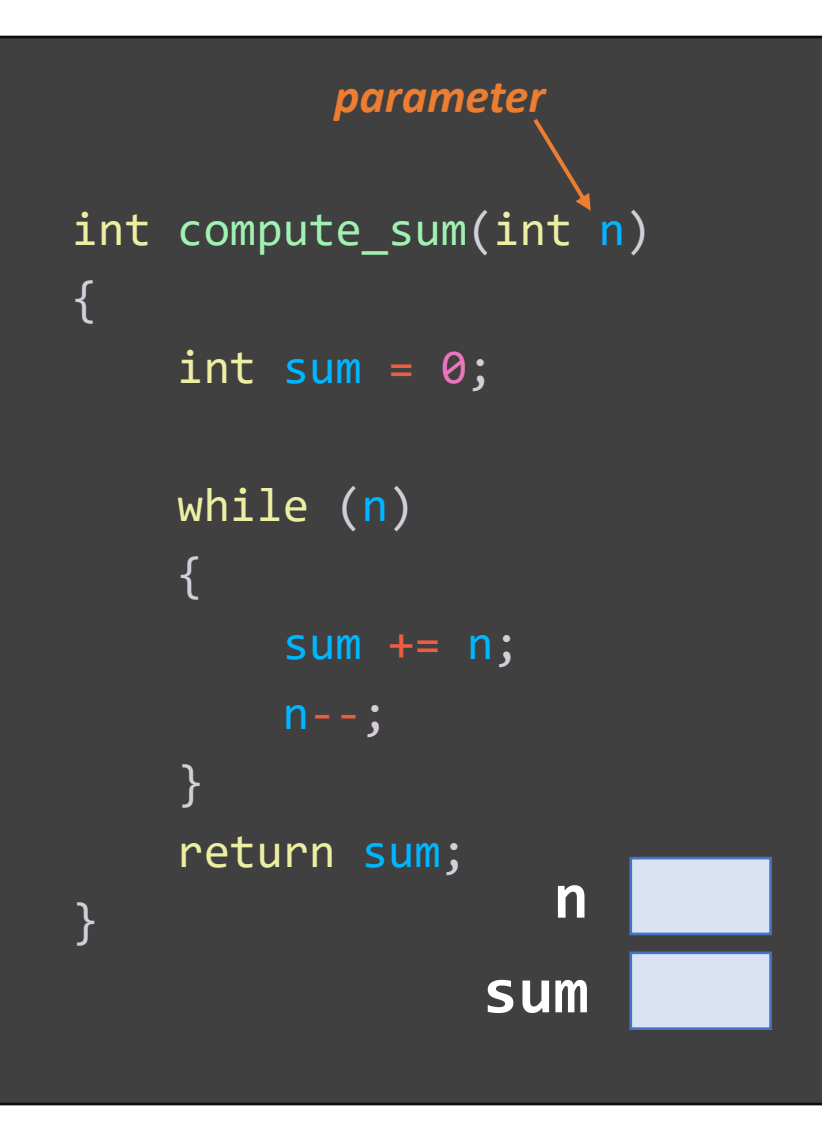

## Developing a Large Program (1)

■ A large program is typically written in a collection of . h and . c files

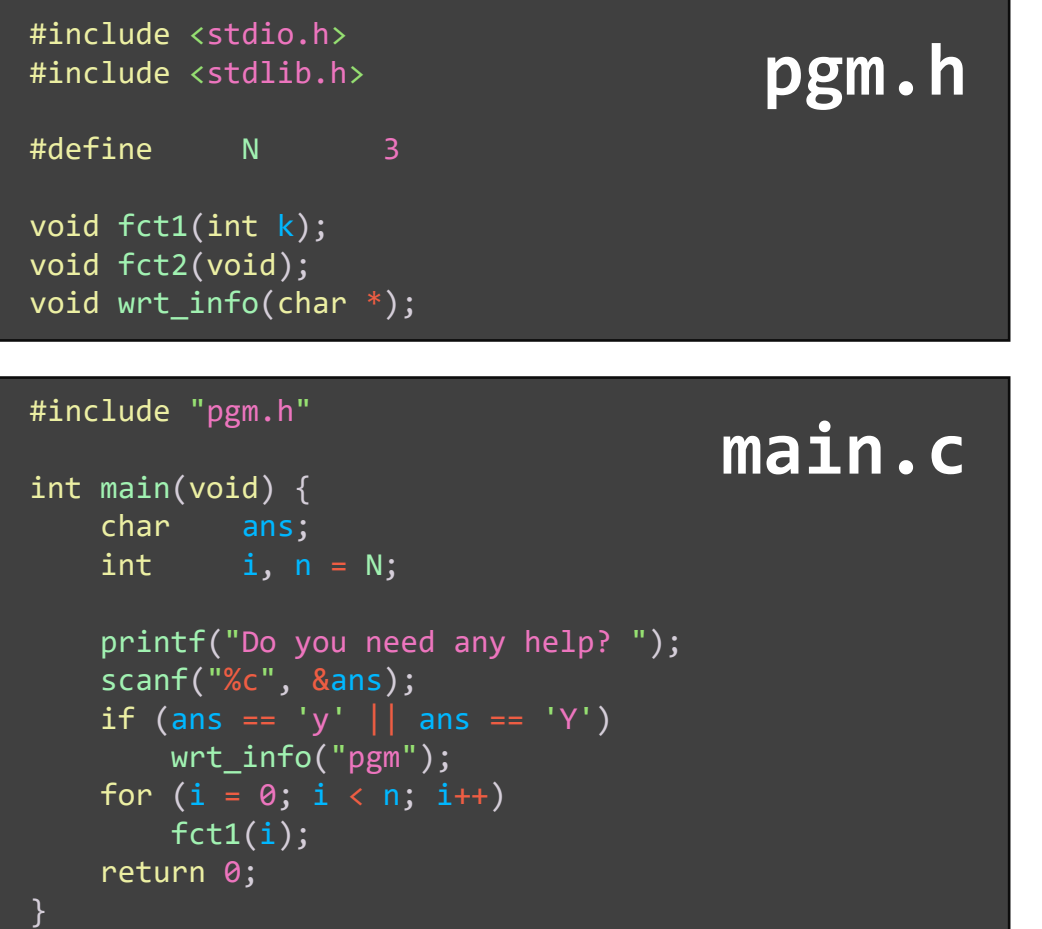

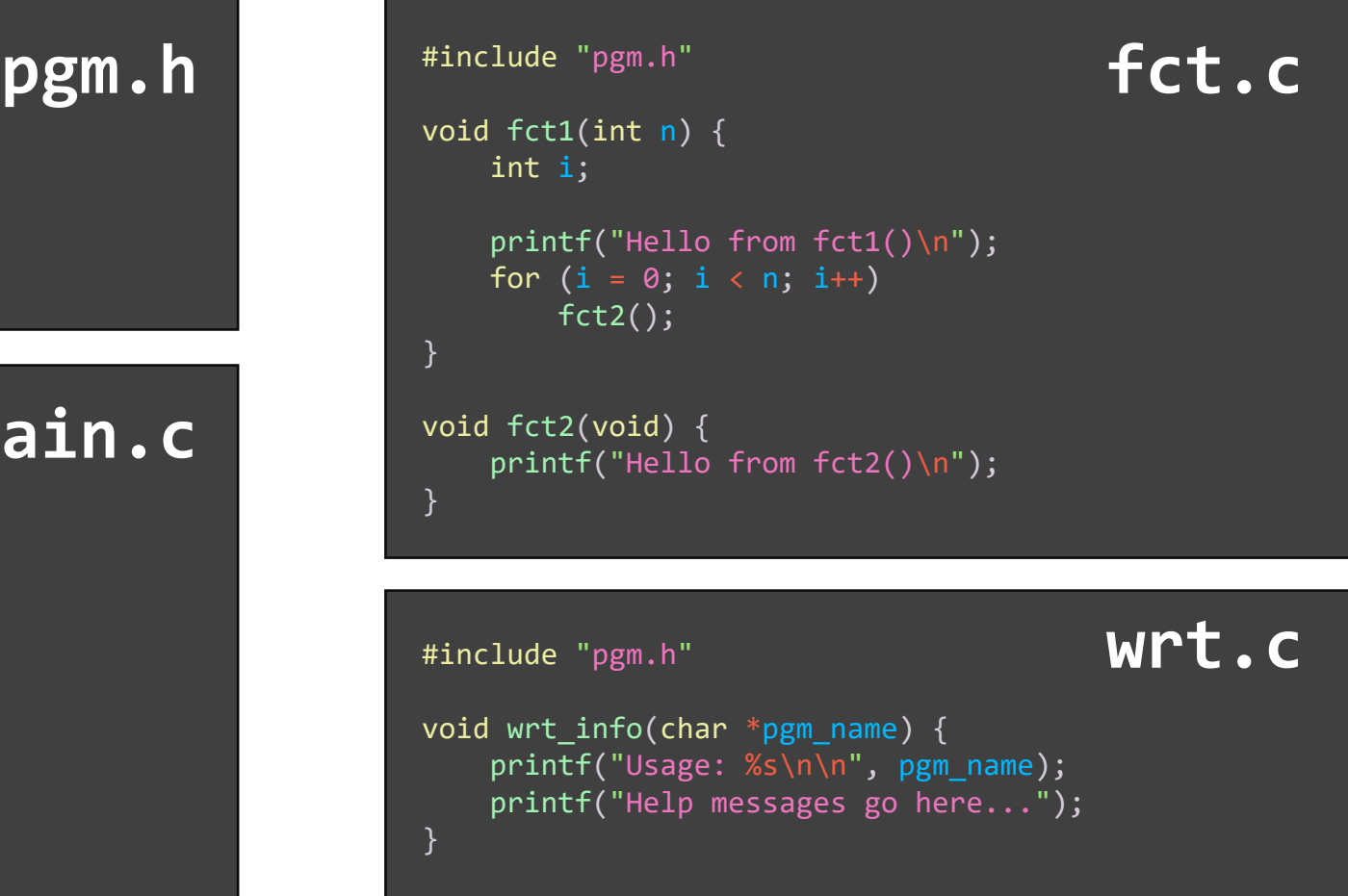

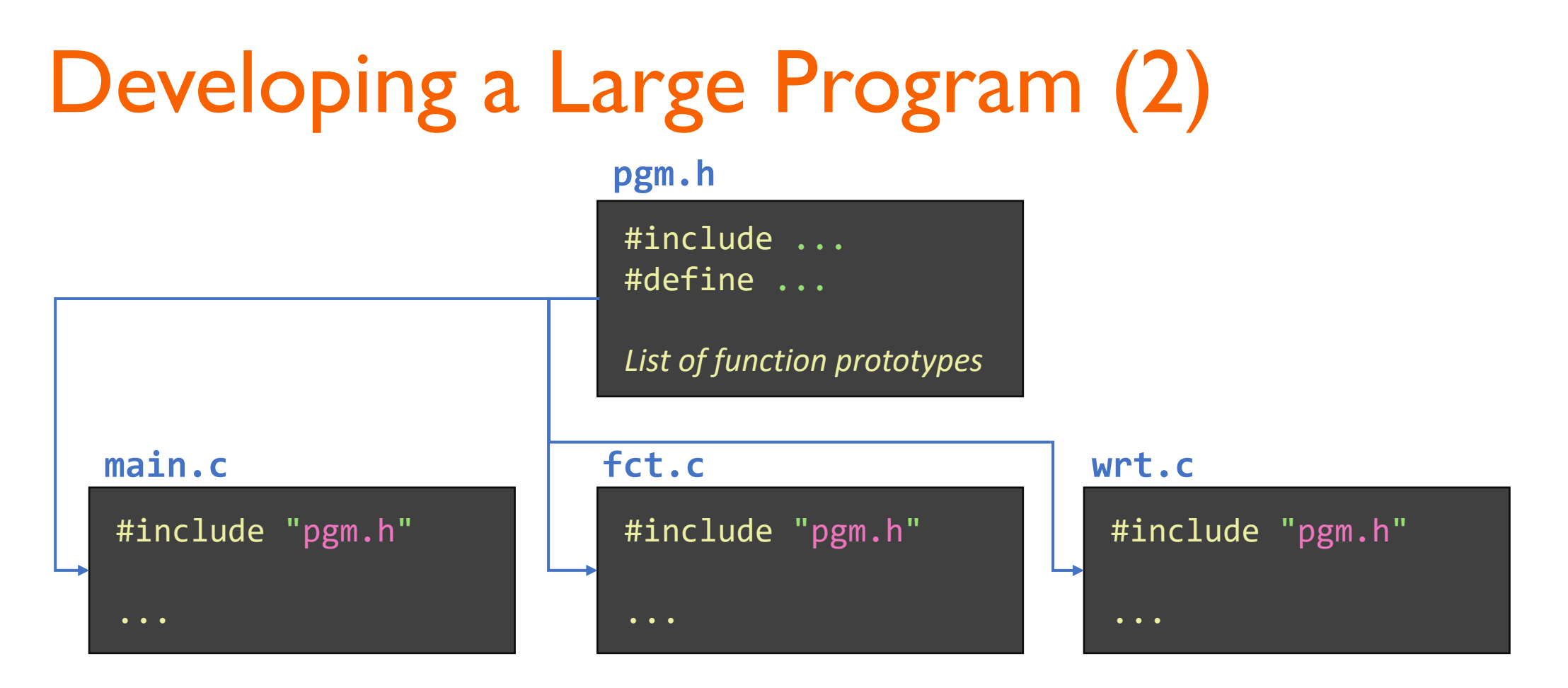

■ Because pgm. h occurs at the top of each. C file, it acts as the "glue" that binds our program together \$ gcc –o pgm main.c fct.c wrt.c

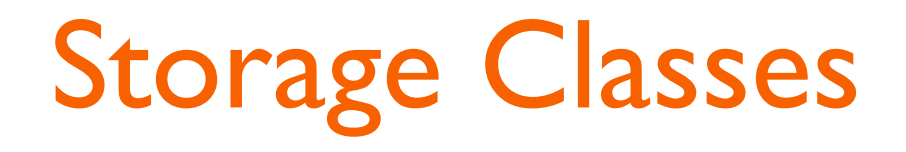

- Every variable and function in C have two attributes: *type* and *storage class*
- Four storage classes
	- auto
	- register
	- extern
	- static

#### **Storage Class auto**

- The most common storage class for variable
- Variables declared within function bodies are automatic by default
	- When a block is entered, the system allocates memory for the automatic variables
	- These variables are "local" to the block
	- When the block is exited, the memory is automatically released (the value is lost)

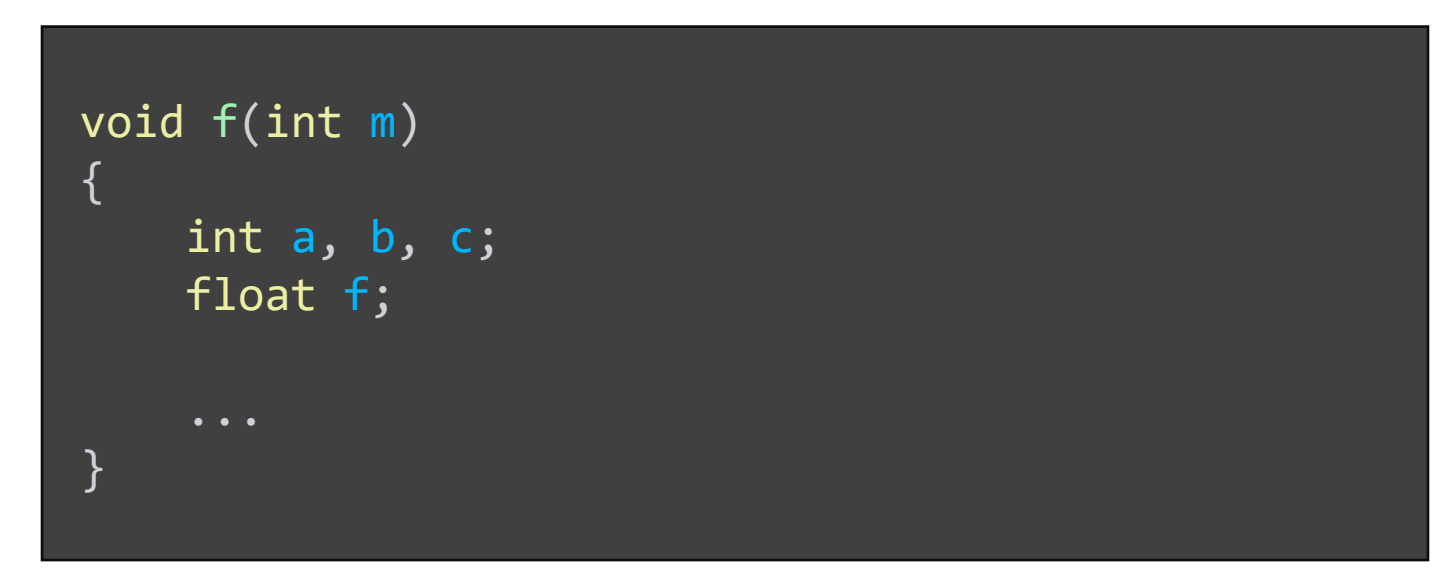

## Storage Class register

- Tells the compiler that the associated variable should be stored in highspeed registers
- Aims to improve execution speed
	- Declare variables most frequently accessed as register

```
int main()
{
    register int i; 
    for (i = 0; i < 10; i++){
         ...
    }
    /* block exit will free the register */
}
```
## Storage Class extern (1)

- One method of transmitting information across blocks and functions is to use external variables
- When a variable is declared outside a function,
	- Storage is permanently assigned to it
	- Its storage class is extern
	- The variable is "global" to all functions declared after it
- Information can be passed into a function two ways
	- By use of external variables
	- By use of the parameter mechanism

#### **Storage Class extern (2)**

#### #include <stdio.h>

```
int a = 1, b = 2, c = 3; / global variables */int f(void);
```

```
int main(void)
```

```
\left\{ \right.printf("%d\n", f()); \qquad \qquad /* 12 printed */
    printf("%d %d %d\n", a, b, c); \frac{1}{2} /* 4 2 3 printed */
    return 0; 
}
```

```
int f(void)
```
{

}

```
return (a + b + c);
```

```
int b, c; / / b and c are local */
```

```
a = b = c = 4; /* global b, c are masked */
```
#### Storage Class extern (3)

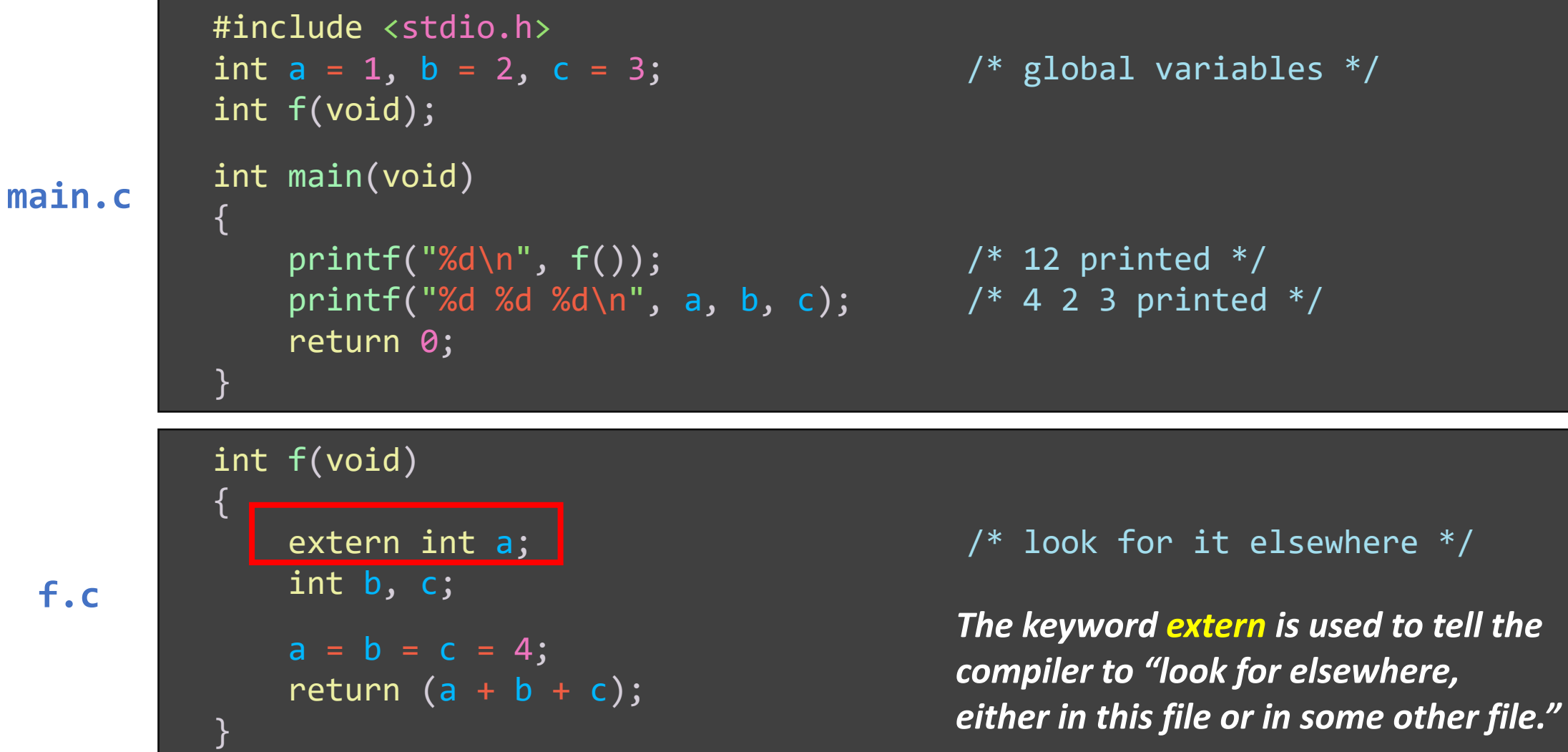

#### **Storage Class static**

- Allows a local variable to retain its previous value when the block is reentered
- In contrast to ordinary auto variables

```
void f(void)
{
    static int cnt = 0;
    cnt++;
    if (cnt % 2 == 0)
         ...
    else
         ...
}
```
- The first time the function  $f()$  is invoked cnt is initialized to zero
- On function exit, cnt is preserved in memory
- Whenever  $f()$  is invoked again, cnt is not reinitialized

#### **Default Initialization**

- external and static variables
	- Initialized to zero by the system, if not explicitly initialized by the programmer

#### ■ auto and register variables

- Usually not initialized by the system
- Have "garbage" values

# **Block Scope Rules (1)**

- Basic rules of scoping
	- Identifiers are accessible only within the block in which they are declared
	- They are unknown outside the boundaries of that block

#### ■ Nested blocks

- An outer block name is valid unless an inner block redefines it
- If redefined, the outer block name is hidden, or masked, from the inner block

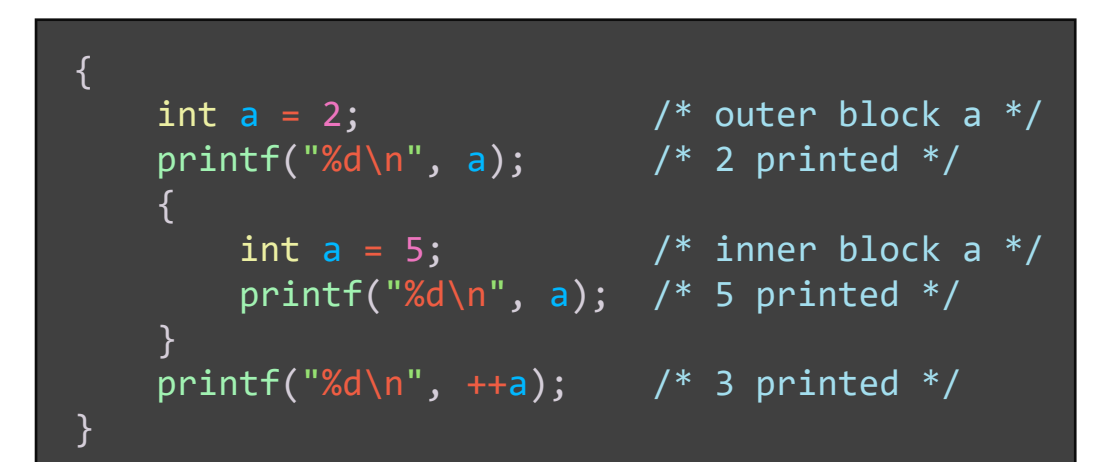

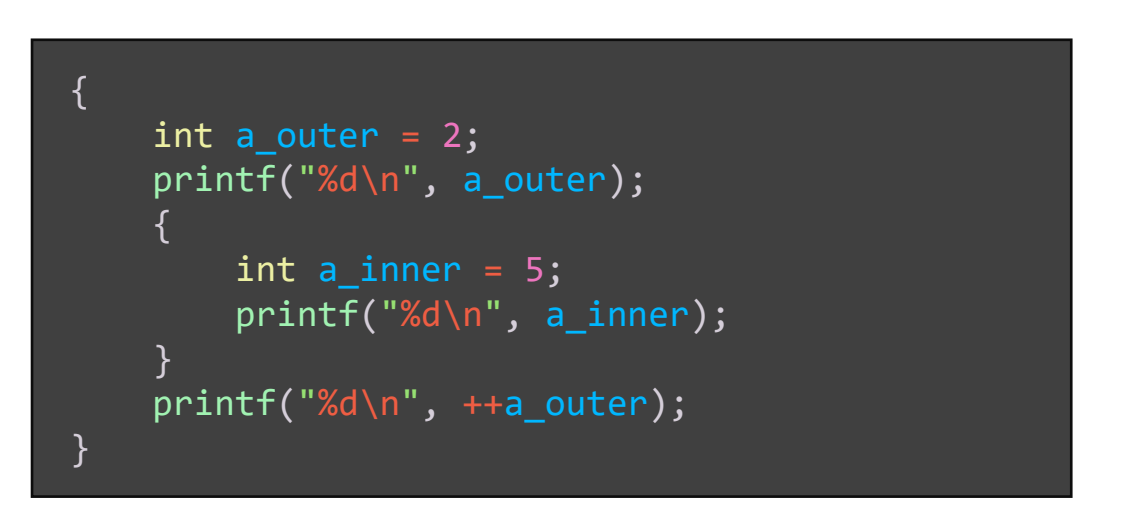

#### **Block Scope Rules (2)**

```
int main
(void
)
{
    int a = 1, b = 2, c = 3;
    printf("%d %d %d\n", a, b,
                                                       c); /* 1 2 3 */
    {
         int b = 4;
         float c = 5.0;
         printf("%d %d %.1f\n", a, b,
                                               \frac{1}{2} /* 1 4 5.0 \frac{*}{2}a = b;{
             int
c
;
             c = b;printf("%d %d %d\n", a, b,
                                                      \frac{1}{4} 4 4 \frac{1}{4} /
         }
         printf("%d %d %.1f\n", a, b,
                                                       /* 4 4 5.0 * /}
    printf("%d %d %d\n", a, b,
                                                       /* 4 2 3 */}
```
## **Block Scope Rules (3)**

- Parallel blocks
	- Two blocks can come one after another
	- The 2<sup>nd</sup> block has no knowledge of the variables declared in the 1<sup>st</sup> block
- Why blocks?
	- To allow memory for variables to be allocated where needed
	- Block exit releases the allocated storage

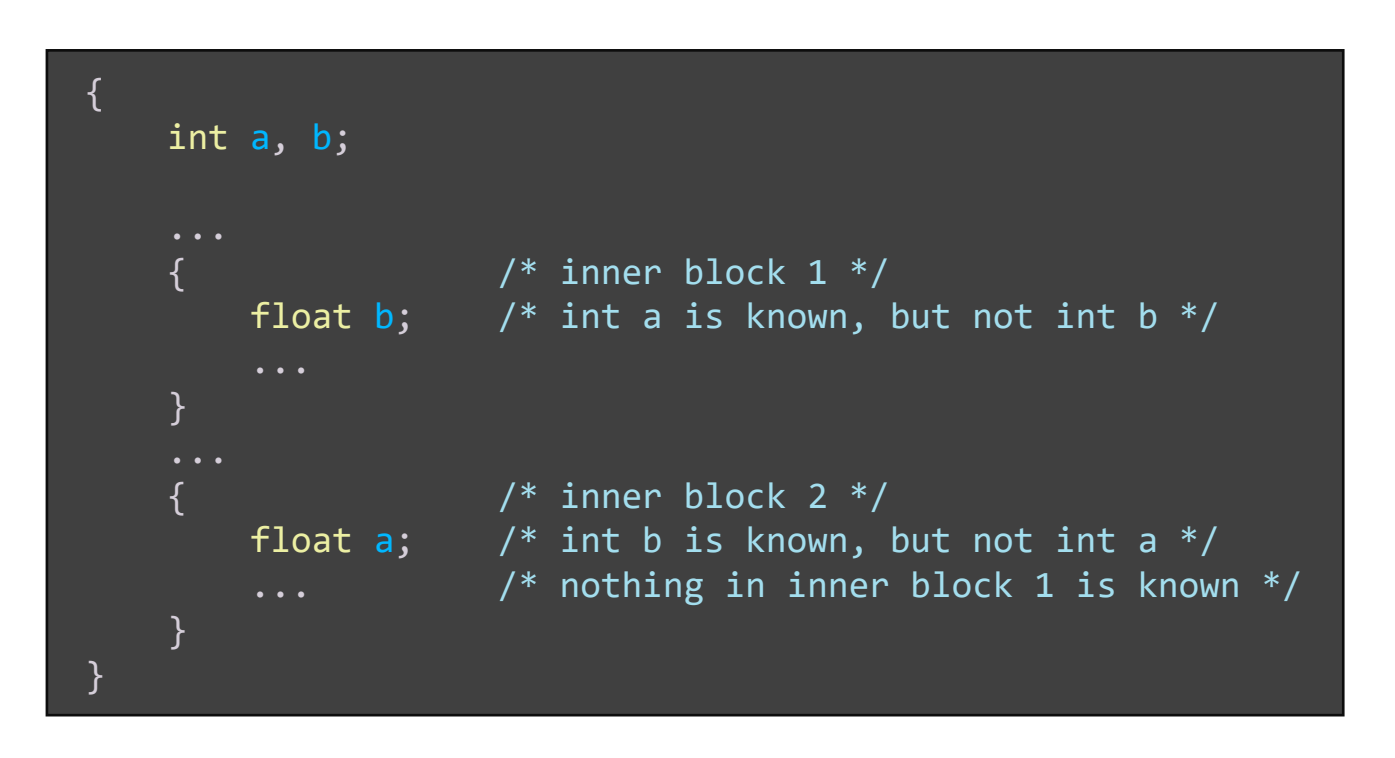

#### **Declaration vs. Definition**

- Declaration
	- Variable declaration: specifies the variable name and its type
	- Function declaration: specifies the function name, the number and type of arguments and its return type
	- A variable or a function can be declared any number of times

#### **•** Definition

- A declaration that also causes memory to be reserved for the variable or function
- A variable or a function can be defined only once

extern int count; extern int calc(int, int); double f(double, double);

```
int count;
int calc(int a, int b)
{
    static int cnt = 0;
    cnt++;
    return (a + b);
}
```
#### Lifetime vs. Visibility

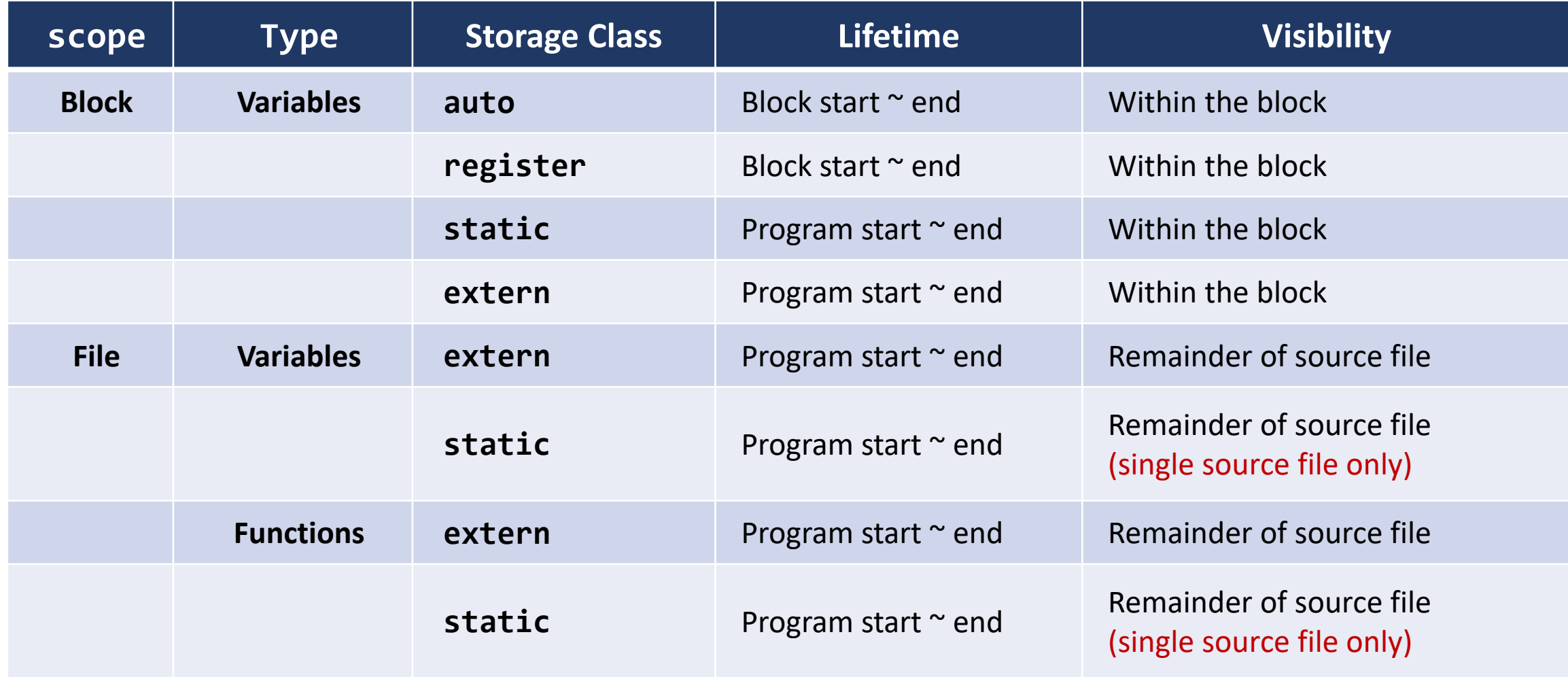

#### **Recursion**

■ A function is recursive if it calls itself, either directly or indirectly

```
#include <stdio.h>
int fact(int n)
{
    if (n \leq 1)return 1;
    else
        return n * fact(n-1);
}
int main(void)
{
    printf("%d! = %d\n", 5, fact(5));return 0;
}
```
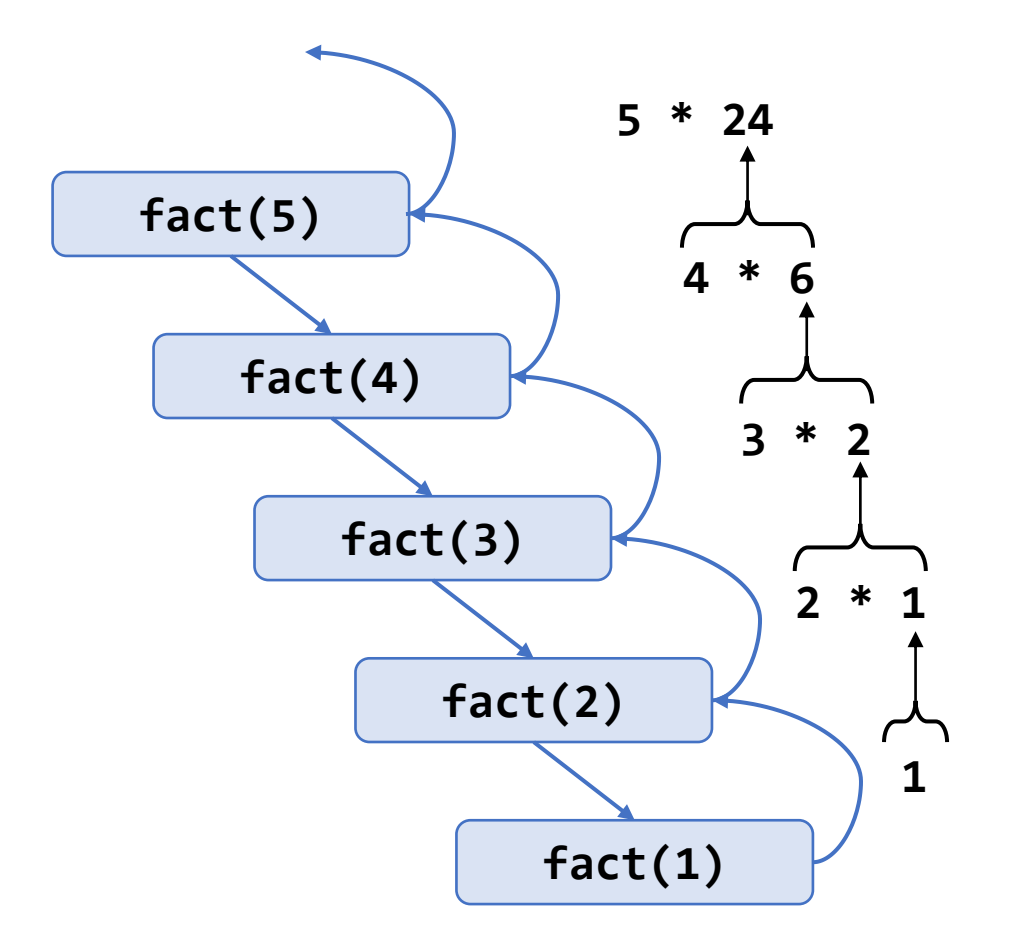

#### **Fibonacci Sequence**

■  $f_0 = 0$ ,  $f_1 = 1$ ,  $f_n = f_{n-1} + f_{n-2}$   $(n \ge 2)$ 

```
#include <stdio.h>
int fib(int n)
{
    if (n \leq 1)
        return n;
    else
        return fib(n-1) + fib(n-2);
}
int main(void)
{
    int i;
    for (i = 0; i \le 10; i++)printf("fib(%d) = %d\n", i, fib(i));
}
```
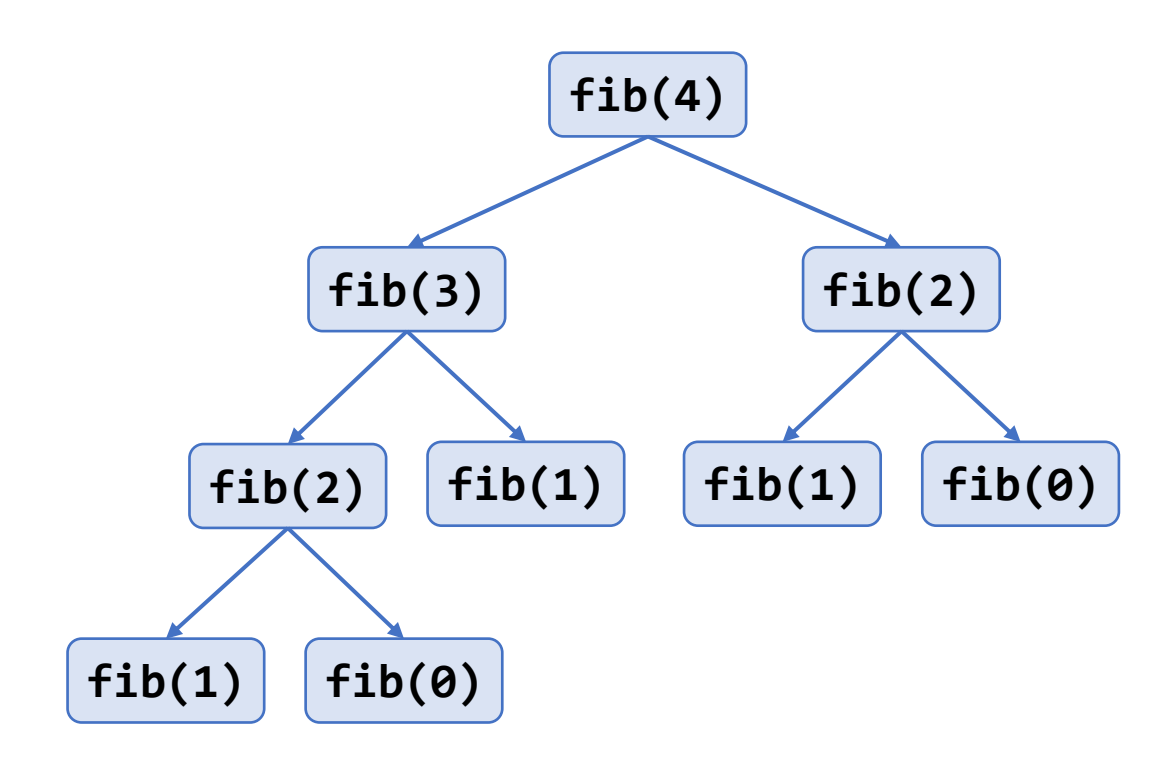

## Tower of Hanoi (1)

- Tower of Hanoi game
	- There are three towers labeled A, B, and C
	- The game starts with *n* disks
	- The object of the game is to move all disks on tower A to tower C
	- Restriction: a larger disk cannot be placed on a smaller disk
	- Task of transferring the *n* disks from tower A to tower C

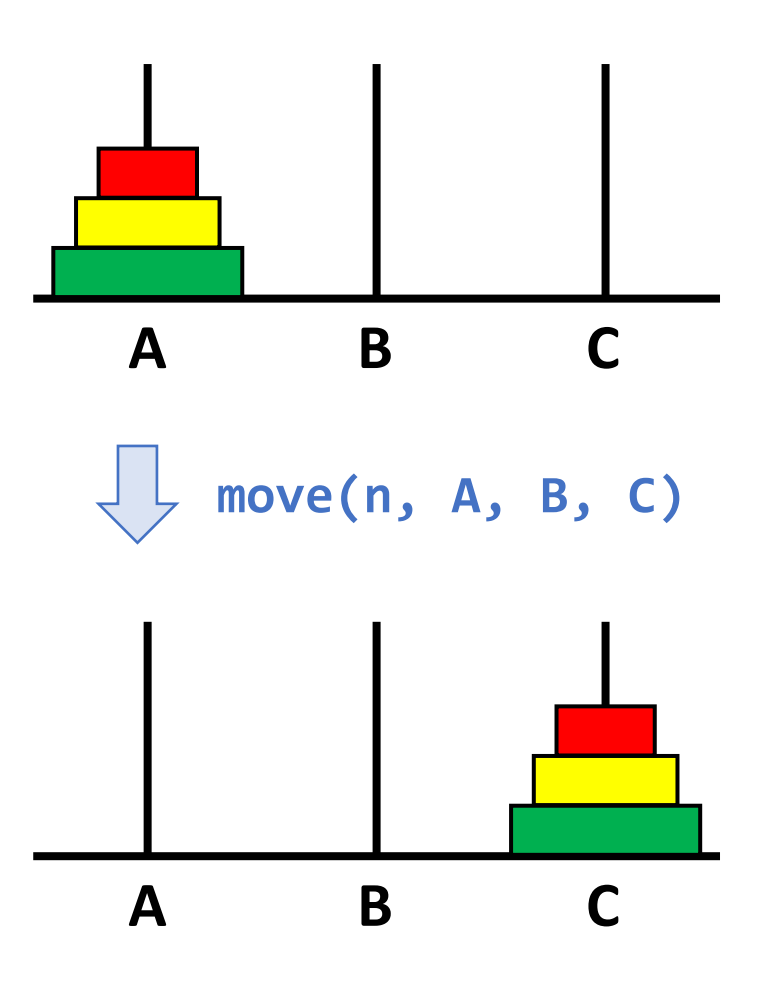

Tower of Hanoi (2)

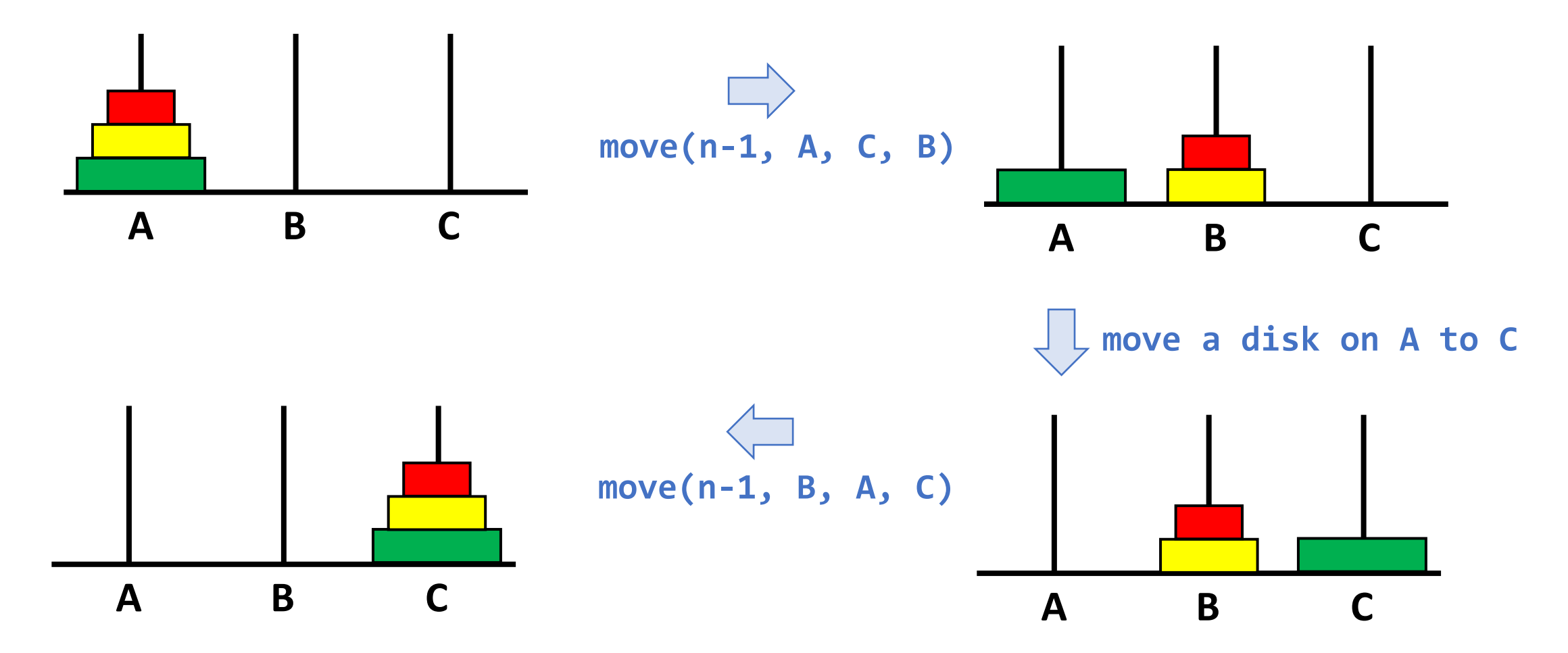

### **Tower of Hanoi (3)**

{

}

```
#include <assert.h>
#include <stdio.h>
```

```
int step = 0;
```

```
void move(int, char, char, char);
```
int main(void)

{

}

```
int n;
printf("Input n (>0): ");
scanf("%d", &n);
assert(n > 0);move(n, 'A', 'B', 'C');
return 0;
```

```
void move(int n, char src, char spare, char dest)
   if (n == 1){
        step++;
        printf("%d: Move disk %d from tower %c to %c\n",
            step, 1, src, dest);
    }
    else
    {
        move(n-1, src, dest, spare);
        step++;
        printf("%d: Move disk %d from tower %c to %c\n",
            step, n, src, dest);
        move(n-1, spare, src, dest);
    }
```
#### Tower of Hanoi (4)

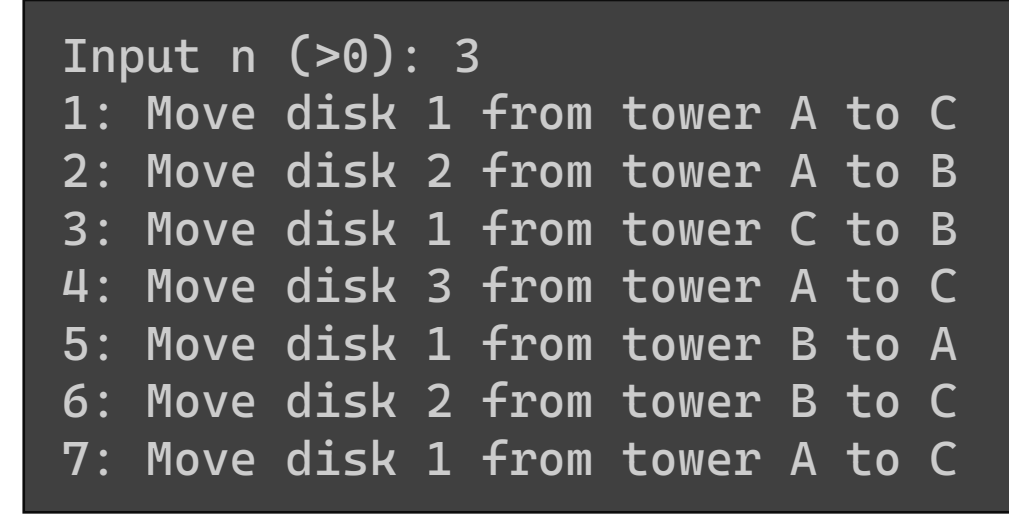

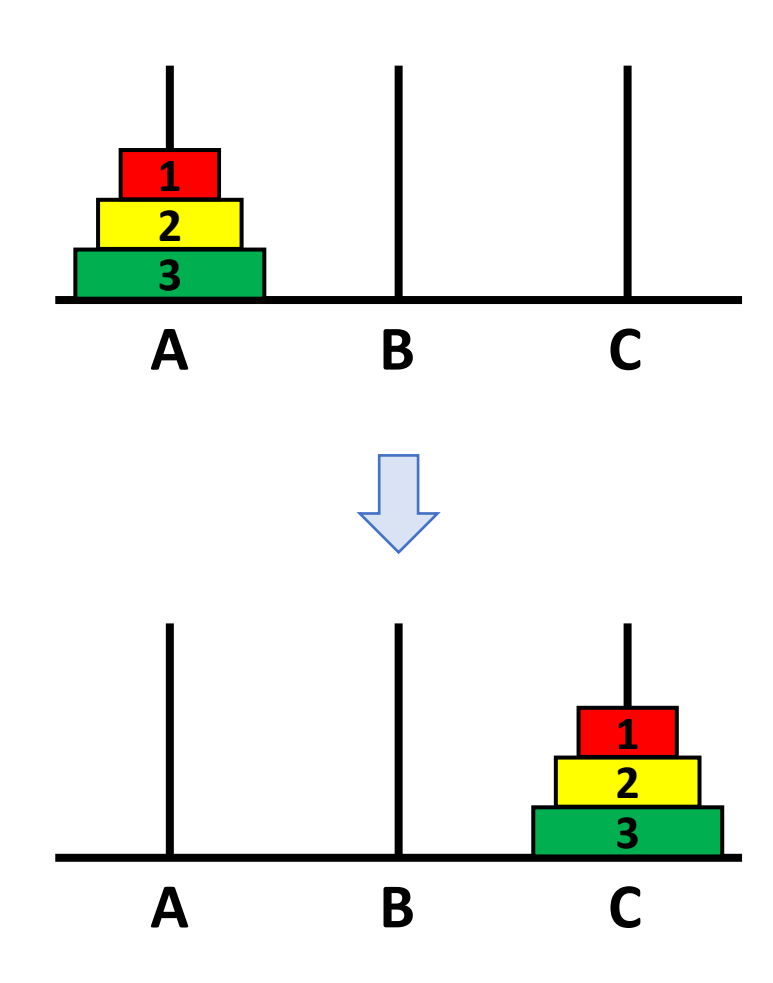

#### Bisection (1)

- Finding a root of a function
	- For a continuous function  $f(x)$ , when  $f(a) * f(b) \le 0$ , there is at least one root in  $[a, b]$

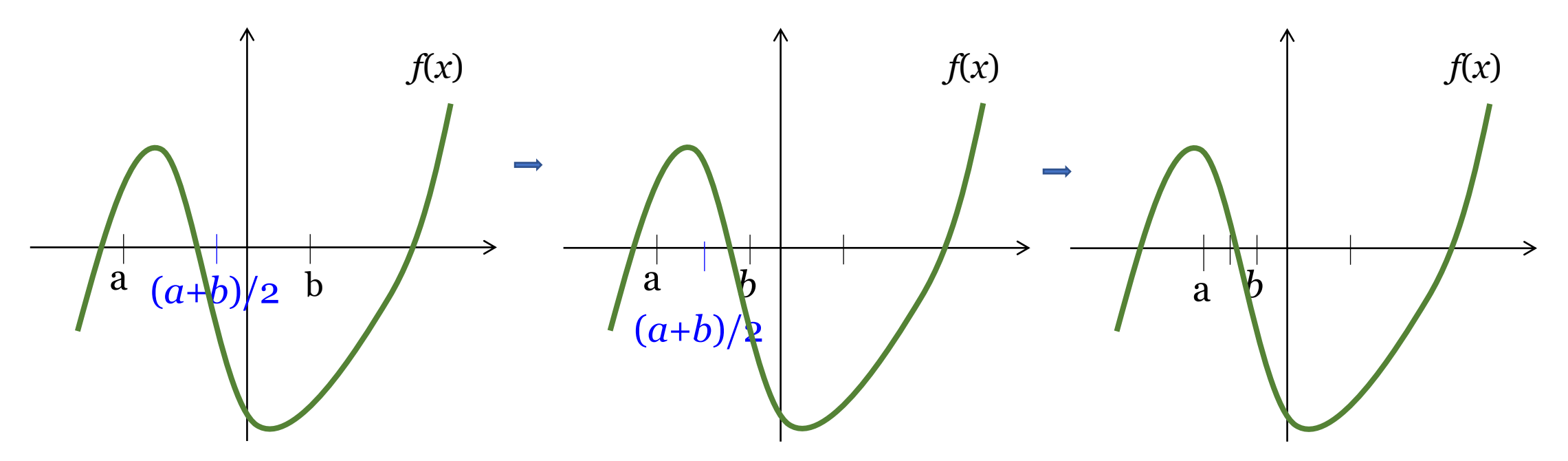

#### **Bisection (2)**

#include <assert.h> #include <stdio.h> #include <math.h>

{

}

```
int cnt = 0;
const double eps = 1e-13;
double f(double x);
```

```
double bisection(double a, double b)
```

```
double m = (a + b) / 2.0;
```

```
cnt++;if (f(m) == 0.0 || (b - a) < eps)return m;
else if (f(a)*f(m) < 0.0)return bisection(a, m);
else
    return bisection(m, b);
```
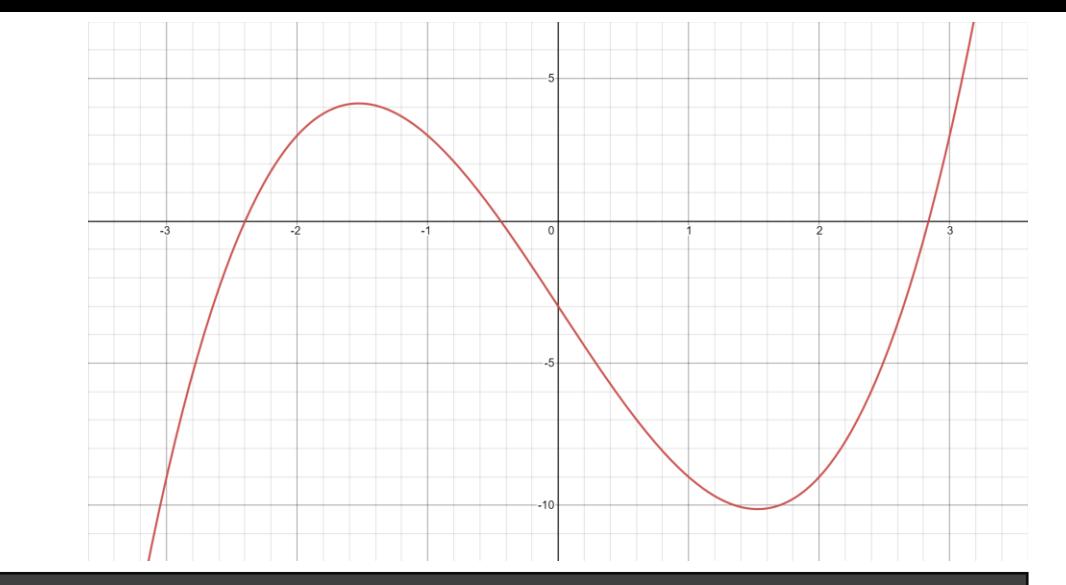

```
double f(double x)
```
{

}

{

}

```
return pow(x, 3) - 7.0*x - 3.0;
```

```
int main(void)
```

```
double a = -10.0, b = 10.0;
double root;
```

```
assert(f(a)*f(b) < = 0.0);root = bisection(a, b);
printf("No. of calls: %d\n", cnt);
printf("root: %f, f(root): %f\n", root, f(root));
```
#### **Mathematical Functions**

#### ■ #include <math.h> (Also add "-1m" to link with the math library)

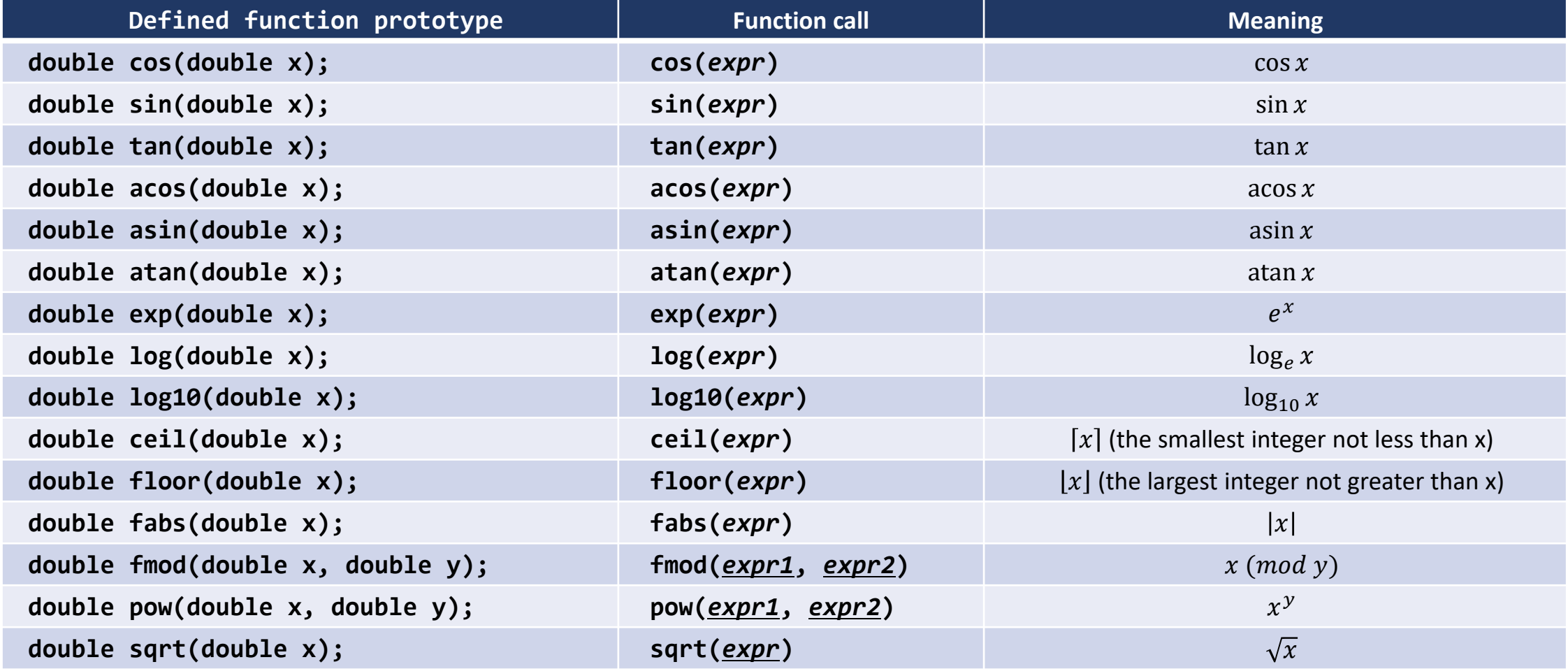

## **Using Assertions**

- assert(*expr*)
	- In the standard header file assert.h
	- If *expr* is false, the system will print a message, and the program will be aborted
	- This can be used to ensure that the value of expression is what you expect it to be
	- Add robustness to the code

```
int f(int a, int b)
\{assert(a==1 || a==-1); \gamma^* the value of a should be either 1 or -1 */assert(b>=7 && b<=11); \frac{1}{2} /* the value of b should be in [7, 11] */
    ...
}
Enter two numbers: 1 1
a.out: assert.c:6: f: Assertion `b>=7 && b<=11' failed.
Aborted (core dumped)
```
# $print(f)$

- printf(*format\_string*, *other\_arguments*)
	- In the standard header file stdio.h
	- (e.g.) printf("she sell %d %s for %f", 99, "sea shells", 3.77); *conversion spec.*
	- Conversion specification
		- How the corresponding argument is printed
		- Begins with % and ends with a conversion character
	- Conversion character

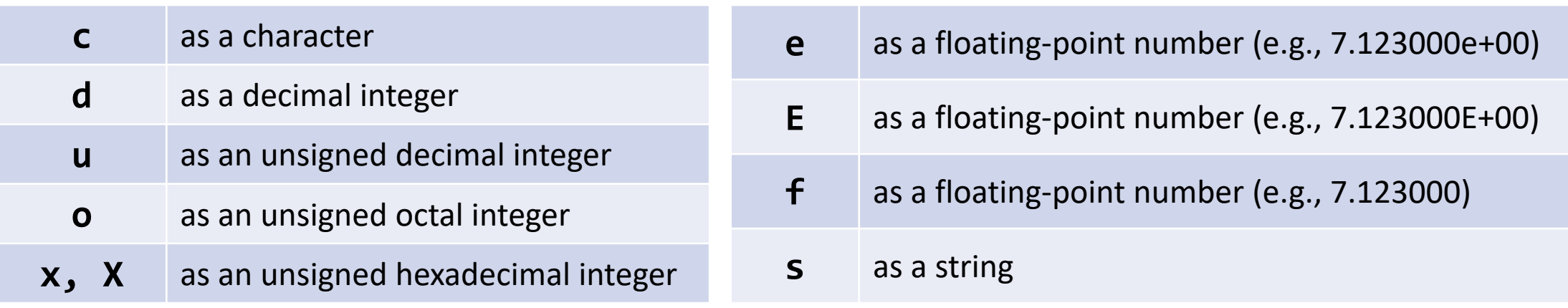

# $print(f)$

#### **Assume:** int i = 123; double x = 28.123456789; char  $c = 'A', str[] = "Blue moon!"$

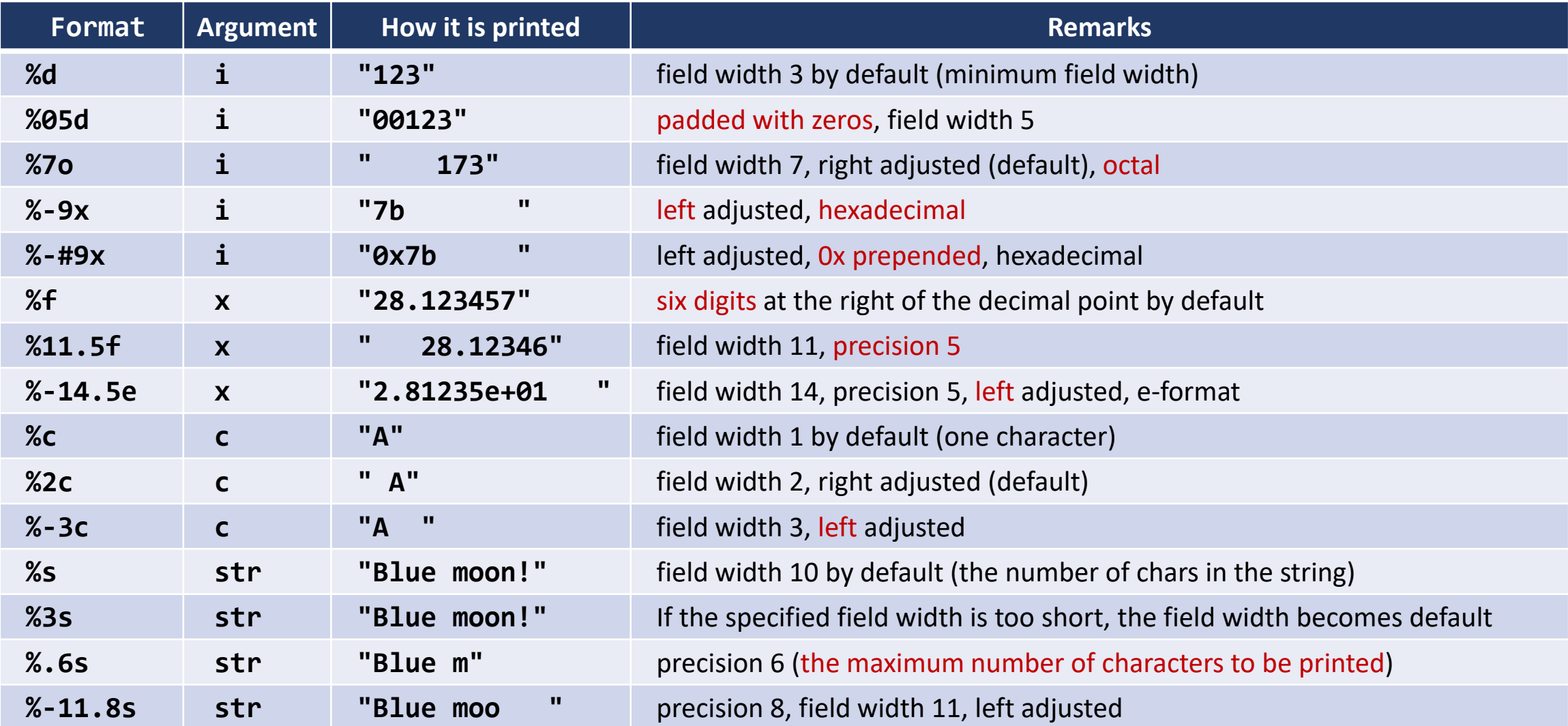

## scanf()

- scanf(*format\_string*, *other\_arguments*)
	- In the standard header file stdio.h

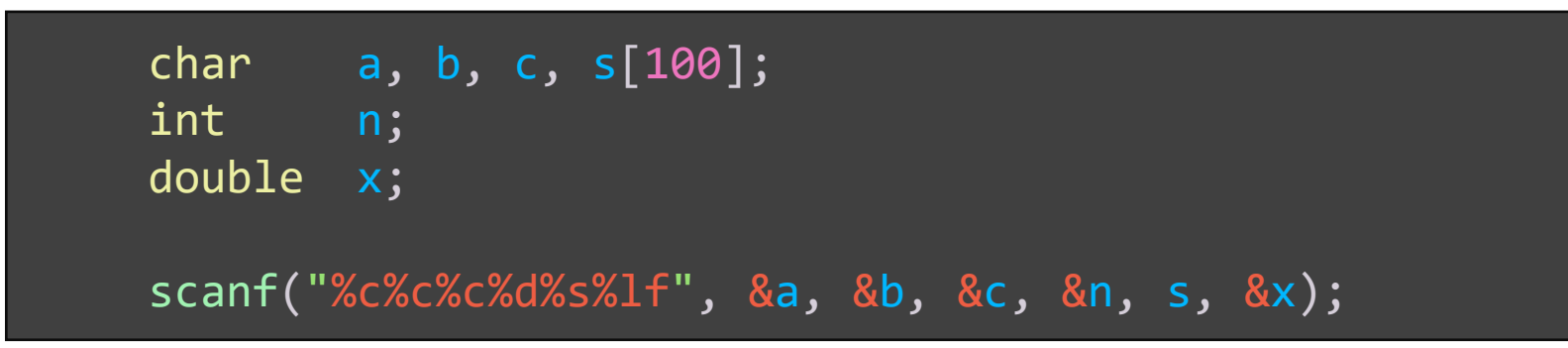

• Conversion character

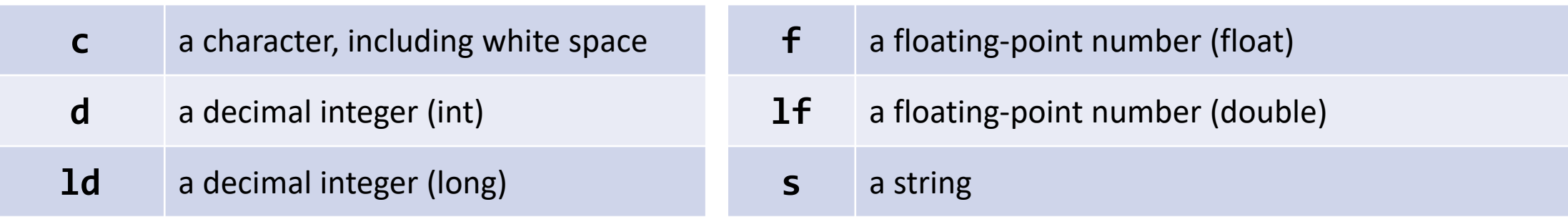